### A new video driver for undroidwish (and other goodies)

### [http://www.androwish.org](http://www.androwish.org/)

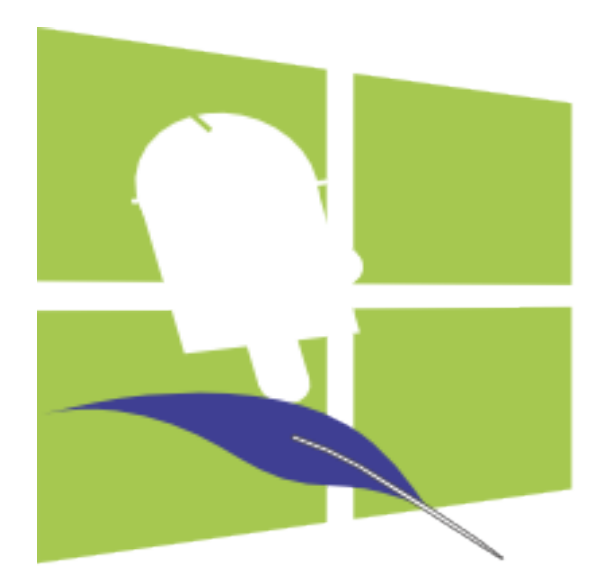

### The inspiration ...

#### [https://jsmpeg.com](https://jsmpeg.com/) and based on it jsmpeg-vnc, refer to the links on jsmpeg.com's main page.

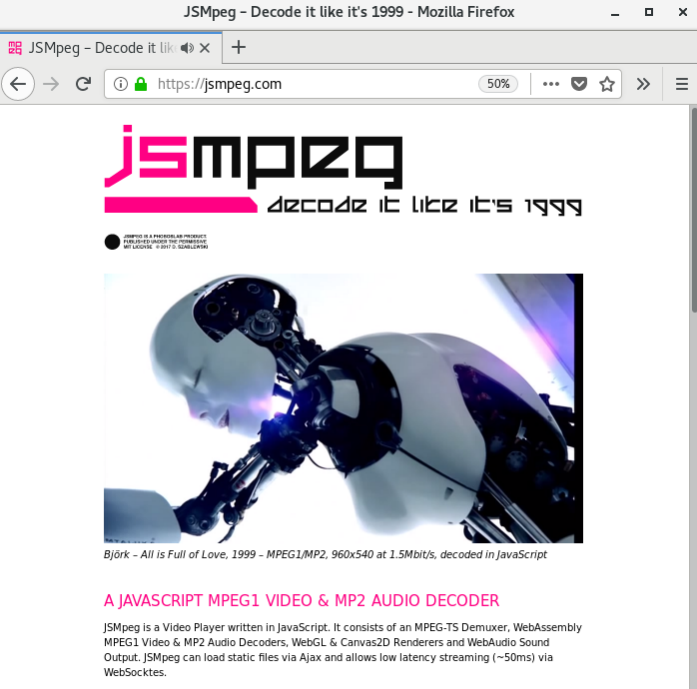

JSMpeg can decode 720p Video at 30fps on an iPhone 5S, works in any modern browser (Chrome Firefox, Safari & Edge) and comes in at 42kb gzipped.

See ismpeo.com/perf.html for a performance comparison with different resolutions and features

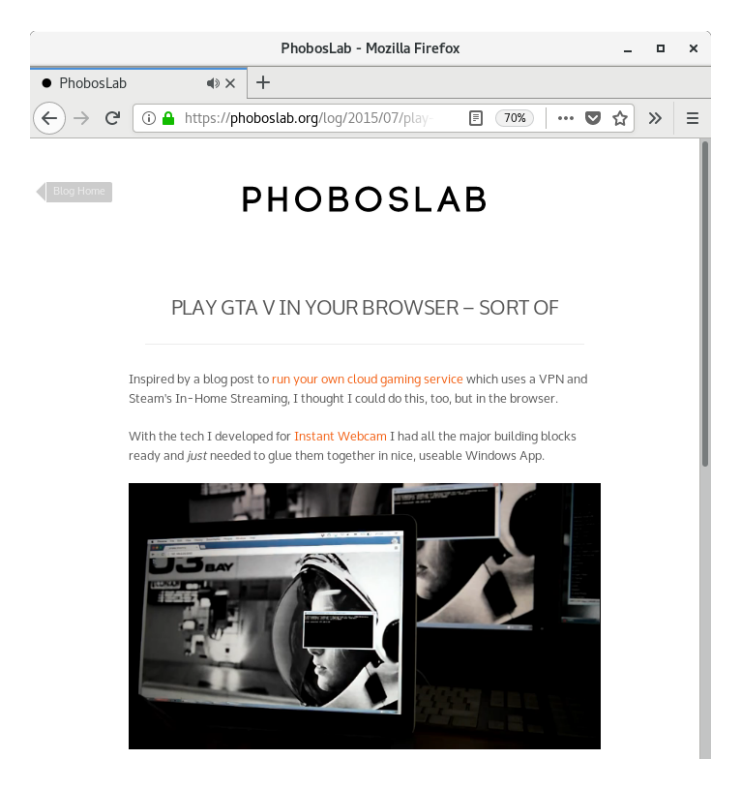

### The inspiration (continued) ...

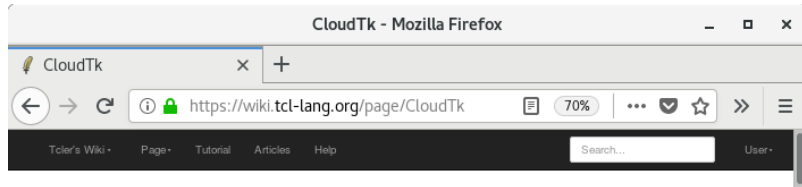

#### CloudTk

.<br>CloudTk is based on WebSockit2me, a TCP to WebSocket gateway that uses noVNC to display Tk applications in a modern Web Browser. It runs on Linux and requires an Xync(TigerVNC) server to be loaded. Tk applications are listed on a web page. TolHttpd dynamically launches an Xdisplay via Xync and then starts a matchbox window manager and launches the Tk application

It runs on Linux x86 64 or arm(Raspberry Pi) with Tcl/Tk version 8.6.

Jeff Smith 2019-02-15 : Upgraded Websocket tollih module to 1.4.1. Bumped version to 0.1.6

A Starkit is available at the CloudTk website. Some Tk Applications listed from this wiki are demonstrated here. Please email Jeff Smith with CloudTk in the subject to report any issues.

Below are the two main files in the custom directory of TolHttpd, CloudTk.tol controls the websocket to TCP gateway. Xdisplay tol uses "Standalone baexed" [1] to launch an Xdisplay via Xync, the matchbox window manager [2] and the Tk application.

2017-12-16: I have made some changes to the Xdisplay\_Reap procedure. Now it works more reliably with inline frame or <iframe> HTML tag. To see an example of CloudTk with iframe go to [3]

Jeff Smith 2018-01-05 : Updated the version of noVNC used with CloudTk. Now web pages with iframes get the keyboard focus. Also older versions of Tcl/Tk and other non Tcl/Tk applications like Tkinter and X11 apps (e.g. xclock) run also. To see an example of other gui apps working with CloudTk go to  $[4]$ 

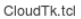

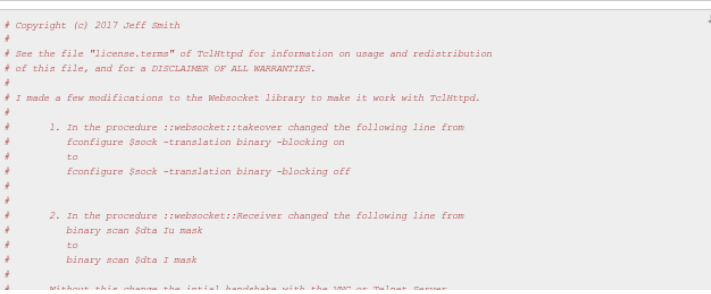

<https://wiki.tcl-lang.org/page/CloudTk> which uses Xvnc and a window manager to present that X11 session in a browser using the noVNC client from <https://novnc.com/>

However, this solution is not light weight due to requiring a full X11 environment, OTOH provides all infrastructure to serve arbitrary other X11 clients via browser.

But I want undroidwish being as self contained as possible ...

### What is required?

- Some facilities of the fimpeg libraries.
- Some facilities of the libwebsockets library.
- Some JavaScript for mpeg decoding to a HTML5 canvas optionally using WebGL.
- Some JavaScript for event reporting (mouse, keyboard, touch).
- A modern web browser (Firefox, Chrome, Safari, Edge, IE10/11).
- All server side stuff mixed into an SDL2 video driver plus some http/websockets facility to deliver the required JavaScript/HTML components to the browser.
- ➔ undroidwish's screen/keyboard/mouse is a web browser.

### Driver Architecture

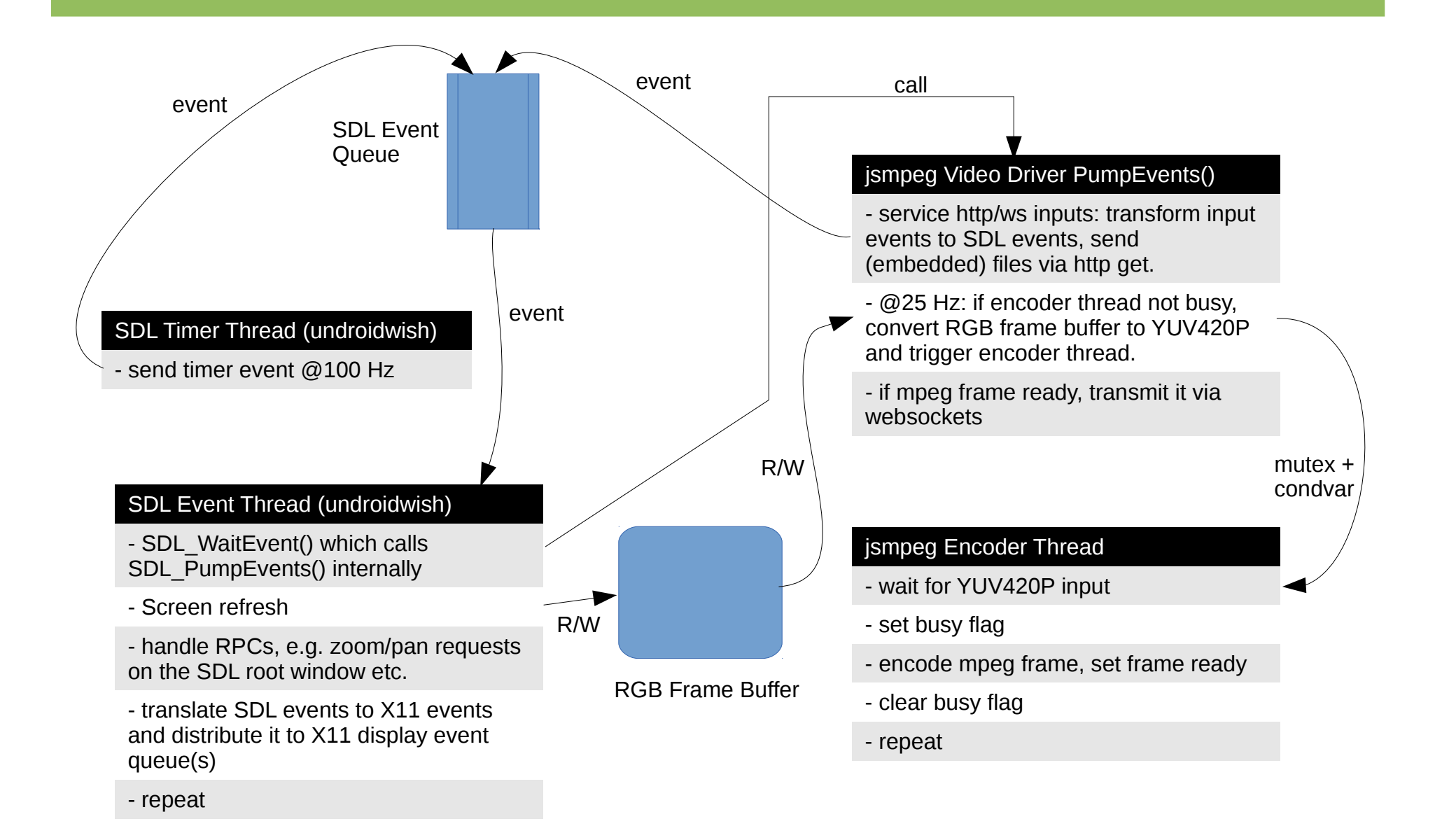

### jsmpeg supported platforms

- Linux: OpenGL is supported when an X11 display connection is available.
- **Windows**: OpenGL is supported, thanks to Windows' refusal being window(s)less.
- **MacOSX**: no OpenGL support yet (but most likely can be done).
- \*BSD<sub>S</sub>: in theory (i.e. port needs be done, no technical obstacles expected)

#### undroidwish X11 emulation (almost the same blurb as last year)

- Multi-threaded Tk applications are supported.
- SDL2 (and browser) supported input devices work OOTB (touch screens, joysticks?).
- Many (non-trivial) Tk extensions are working (platform dependent): Canvas3D, tkpath, tkimg, TkZinc, tktable, BLT, tktreectrl.
- A server less static Tcl/Tk binary can still be made in about 6 Mbyte (excluding required shared libraries and fonts). Overall, the jsmpeg video driver adds 120 kByte excluding dependencies.

### Where jsmpeg (somewhat) fails ...

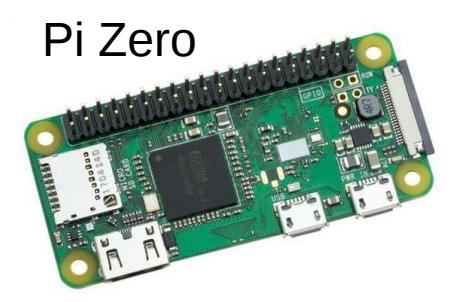

- Single core
- Sub surface performance
- Interplanetary latency
- ➔ "The discovery of slowness"

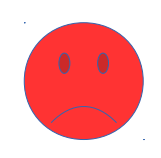

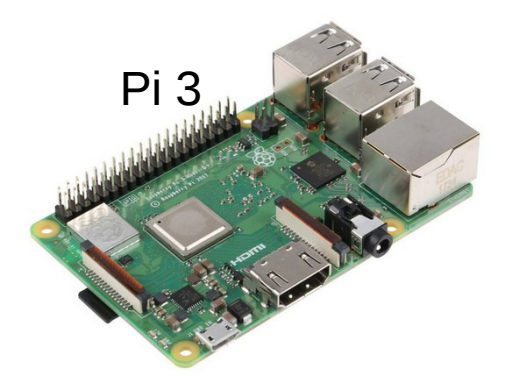

- Four cores
- $\cdot$  But 1.2 cores constantly @ 100%
- ➔ Almost usable

### Alternatives to jsmpeg

- libvncserver allows to export a frame buffer to VNC clients (e.g. noVNC in web browsers). However, this library is GPL.
- freerdp allows to export a frame buffer to RDP clients. Licensing unclear. No web based RDP client known.
- A radical different approach like Wtk or GNOME's broadway, i.e. render directly to JavaScript/HTML5 canvas in Tk. Much work ahead; OTOH, in GNOME still a broadwayd (daemon, like an X server?) seems to be required which is not exactly self contained.

### Other goodies 1 (tkvlc)

<https://github.com/ray2501/tkvlc>is an interface to use libVLC (the core of the VLC media player) in Tcl/Tk for video playback. My contribution adds an event callback and play back into photo images in order to use it e.g. as textures in a Canvas3D or in undroidwish like environments with frame buffers. Example:

```
package require Tk
package require tkvlc
set photo [image create photo -width 320 -height 240]
set display [label .tkvlc -image $photo -bg white]
pack $display -fill both -expand 1
tkvlc::init tkvlc0 $photo
tkvlc0 open "video.mp4"
if {![tkvlc0 isplaying]} {
    tkvlc0 play
}
vwait forever
```
### Other goodies 2 (topcua)

Tcl binding to OPC Unified Architecture (OPC UA), a machine to machine communication protocol for industrial automation developed by the OPC Foundation.

Refer to https://en.wikipedia.org/wiki/OPC Unified Architecture for a detailed overview.

The Tcl binding uses the C based OPC UA implementation from <https://open62541.org/>and can be found in [https://www.androwish.org/index.html/dir?name=jni/topcua.](https://www.androwish.org/index.html/dir?name=jni/topcua)

Documentation is in [https://www.androwish.org/index.html/wiki?name=topcua.](https://www.androwish.org/index.html/wiki?name=topcua)

Sample code is in the wiki: [https://wiki.tcl-lang.org/page/topcua.](https://wiki.tcl-lang.org/page/topcua)

### topcua – Quick demo

- The Tcl server uacam.tcl implements a little webcam acquiring images using tcluvc. It maps the camera image and some camera controls (brightness, contrast etc.) to data variables in its own namespace in the OPC UA address space.
- A generic OPC UA client can access these variables.
- The Tcl client uacam\_client.tcl displays the image variable as a photo image in a label widget. The image update is done using a subscription and monitor in OPC UA speak, i.e. a periodic activity expressed in terms of OPC UA communication.

### WIP: Taygete Scrap Book

- Taygete (Ταϋγέτη): a small retrograde irregular satellite of Jupiter, aka Jupiter XX.
- Idea: take a webview (the rendering component/library of a web browser), add a Tcl interface, and mash it up with some Tcl and JavaScript to provide an UX somewhat resembling Jupyter Notebooks.
- No browser and webserver required, one binary, zero installation, unclouded.
- There's a "Tiny cross-platform webview library for C/C++/Golang. Uses WebKit (Gtk/Cocoa) and MSHTML (Windows)" in <https://github.com/zserge/webview>which has a Python binding which inspired the Tcl binding.
- The Tcl binding is about 650 LOC in <https://www.androwish.org/home/dir?name=undroid/twv>
- The UI/engine of "Taygete Scrap Book" is an about 1300 LOC mixture of Tcl and JavaScript in <https://www.androwish.org/home/dir?name=undroid/tsb>

### TSB: How it works

In Tcl a webview is created

set W [twv:new -width 800 -height 600 -url … -callback …]

From Tcl JavaScript code can be evaluated using

\$W eval *JavaScript-code-string*

\$W call *JavaScript-function* ?*string-argument* …?

From JavaScript Tcl code can be evaluated using

```
window.external.invoke(Tcl-callback-argument);
```
The bootstrap in the webview constructor is an URL which contains JavaScript to evaluate Tcl code, which writes the skeleton of a HTML document including the necessary JavaScript functions to interface with the rest of the Tcl code, i.e. calls

```
document.write(HTML+CSS+JavaScript-code);
document.close();
```
## TSB: Try it for yourself

#### A ZIP kit is available in

<http://www.ch-werner.de/AndroWish/TSB.kit>

It supports the three major desktop platforms

- Windows (32 and 64 bit)
- MacOS (Intel, 64 bit)
- Linux (Intel, 32 and 64 bit, distro agnostic but a decent version with gnome 3 runtime is required)

# Questions?